### SCENARIUSZ LEKCJI PLASTYKI W GIMNAZJUM

Opracowanie: Ewa Andryszczak-Pawłowska (nauczyciel dyplomowany w Gimnazjum nr 2 im. Marszałka J. Piłsudskiego w Kutnie)

## Temat: Przestrzeń w obrazie – rodzaje i zasady perspektywy

(zagadnienie przeznaczone na dwie jednostki lekcyjne)

## Cel główny:

Zapoznanie z różnorodnymi sposobami uzyskiwania efektów przestrzennych na dwuwymiarowej płaszczyźnie w wybranych okresach historycznych oraz z podstawami rysunku w perspektywie.

## Cele operacyjne:

Uczeń po zajęciach:

- $\triangleright$  wie, co to jest perspektywa w obrazie i potrafi wymienić jej rodzaje,
- rozumie problem ukazania iluzji przestrzeni, trzeciego wymiaru, na dwuwymiarowej powierzchni kartki,
- rozumie przełomowe znaczenie renesansowych badań nad perspektywą,
- $\triangleright$  wie, że perspektywa to środek wyrazu artysty wzbogacający dzieło i charakteryzujący określoną epokę,
- potrafi narysować w perspektywie centralnej prostą bryłę geometryczną, szachownicę, szpaler drzew lub latarni, w perspektywie ukośnej – prostopadłościan z podziałami rytmicznymi,
- $\triangleright$  potrafi właściwie zastosować natężenie waloru w tle w celu uzyskania efektu przestrzennego, odpowiednio dobrać kolorystykę obiektów, wykorzystując zasadę perspektywy barwnej,
- potrafi rozpoznać rodzaj perspektywy w dziele malarskim.

# Zagadnienia:

Problem ukazania trzeciego wymiaru (3D) na dwuwymiarowej płaszczyźnie Pojęcie perspektywy Perspektywa egipska Perspektywa centralna, z jednym punktem zbiegu Perspektywa z dwoma punktami zbiegu w kontekście sztuki manierystycznej Perspektywa żabia i z lotu ptaka Sztuka kwadratury w epoce baroku Perspektywa kulisowa, powietrzna i barwna Zastosowanie różnego rodzaju perspektyw w pracy plastycznej wykonanej na kartce formatu A3

### Pomoce dydaktyczne:

tablica interaktywna lub rzutnik multimedialny, szary papier, markery, suche pastele, magnesy, długa liniika

Materiały potrzebne uczniowi:

- − kartka bloku A3,
- − długa linijka,
- − ołówek,
- − kredki,
- − kolorowe ścinki papieru,
- − klej.

## Metody pracy:

- wykład z elementami dyskusji kierowanej
- $\triangleright$  prezentacia multimedialna
- $\triangleright$  rysunek "krok po kroku" za nauczycielem
- $\triangleright$  praca indywidualna

### Przebieg lekcii:

#### A. Wprowadzenie

Sprawy organizacyjne: włączenie tablicy (lub przypięcie szarego papieru do zwykłej tablicy za pomocą magnesów), sprawdzenie obecności oraz przygotowania się uczniów do zajęć.

Zapisanie tematu na tablicy interaktywnej i w zeszytach.

Pogadanka wstępna z elementami dyskusji, zwracająca uwagę na problem rysowania elementów wystających do przodu: nos, stopy. Zwrócenie uwagi na fakt, iż żyjemy w świecie trójwymiarowym, a od zarania dziejów artyści, chcąc odzwierciedlić rzeczywistość na płaszczyznach: ścianach, deskach, obrazach musieli sobie radzić z tym trzecim wymiarem.

1. Jak radzili sobie z problemem przestrzeni w obrazach Egipcjanie? Prezentacja fragmentu ściany z grobowca, oglądanie reprodukcji w podręczniku.

2. W jaki sposób przedstawiony jest faraon? Przypomnienie kanonu postaci ludzkiej w malarstwie egipskim.

3. W jaki sposób Egipcjanie pokazywali na płaszczyźnie coś, co jest dalej?

4. Czy takie ukazanie "dali" podoba się Wam, czy wydaje się dziwne?

5. Jak Wy rysujecie coś, co jest dalej?

Podsumowanie dyskusji: Perspektywa to iluzja przestrzeni, trzeciego wymiaru (3D) na dwuwymiarowej powierzchni.

### B. Rozwinięcie

Zasady perspektywy linearnej sformułowano w renesansie. Była to perspektywa centralna, z jednym punktem zbiegu.

Prezentacja slajdu z freskiem Rafaela Santi "Szkoła Ateńska". Krótki komentarz odnośnie tematyki obrazu i zastosowanej techniki. Zwrócenie uwagi na kompozycję i sposób uzyskania efektu przestrzennego – przestrzeń architektoniczna. Narysowanie linii pomocniczych biegnących do punktu zbiegu, linii horyzontu, osi symetrii.

Zwrócenie uwagi na kompozycję, natężenie i rozkład barw, symbolikę obrazu.

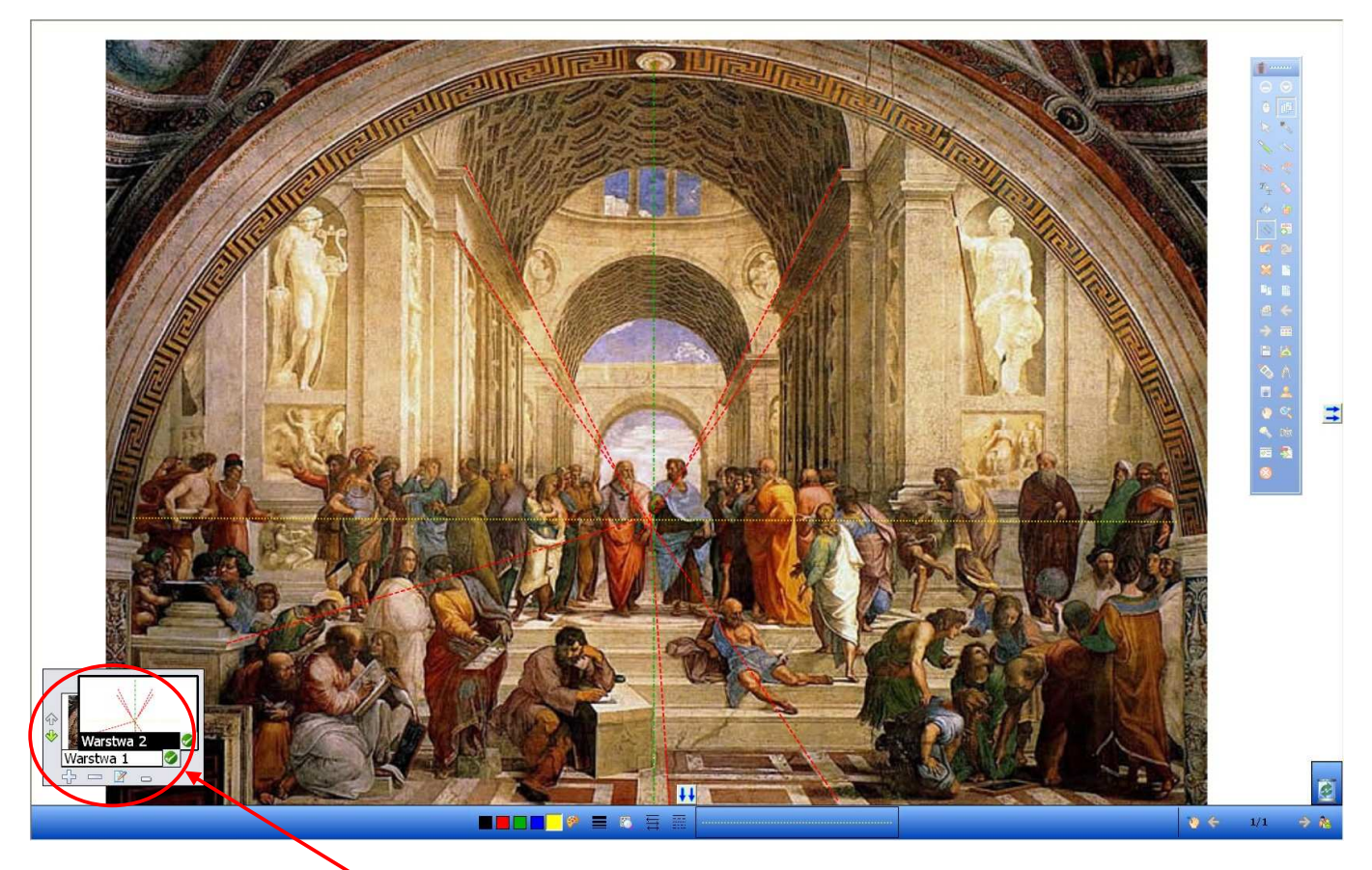

Ryc. 1.Zrzut ekranowy z tablicy interaktywnej (program Interwrite Workspace). Reprodukcja "Szkoły Ateńskiej" Rafaela Santi z naniesionymi liniami zbiegu, osią symetrii i linią horyzontu. Linie narysowane są na drugiej warstwie, którą można włączać i wyłączać.

Prezentacja fresku Leonarda da Vinci "Ostatnia wieczerza" – jw.

Propozycje innych dzieł:

- "Trójca Święta" Masaccio,
- "Zaślubiny Marii" Rafaela Santi,

"Opłakiwanie Chrystusa" Andrea Mantegny.

Zmiana w przedstawianiu przestrzeni w manieryzmie:

"Ostatnia Wieczerza" Tintoretto – perspektywa z dwoma punktami zbiegu,

"Tryumf śmierci" Pietra Bruegela – perspektywa z lotu ptaka (zwrócenie uwagi na położenie linii horyzontu).

Perspektywa barokowa:

- "żabia": "Złożenie do Grobu" Caravaggio,
- malarstwo iluzjonistyczne, kwadratura: fresk "Alegoria misji jezuickich" Andrei Pozzo.

W epoce baroku artyści domalowywali w perspektywie "fałszywe" elementy architektoniczne na sklepieniach i ścianach w taki sposób, że sprawiały one wrażenie kontynuacji tych istniejących. Linie perspektywy zbiegały się w jednym punkcie – " w dali". Postacie w mocno skróconej perspektywie oraz domalowane ściany czy kolumny dawały złudzenie przestrzennej głębi, sfery niebieskiej czy prześwitu nieba.

Podsumowanie wiadomości pod koniec pierwszej jednostki lekcyjnej lub na początku drugiej.

Pytania do uczniów:

- 1. Co to jest perspektywa?
- 2. Jak radzili sobie z iluzją ukazania przestrzeni starożytni Egipcjanie?
- 3. Jakie są zasady perspektywy centralnej?
- 4. W jakich obrazach zastosowano tego typu perspektywę?
- 5. Na czym polega perspektywa ukośna? Podaj przykład jej zastosowania.
- 6. Które linie w perspektywie ukośnej są równoległe do krawędzi obrazu?
- 7. Na czym polega perspektywa "żabia"? Podaj przykład.
- 8. Na czym polega perspektywa "z lotu ptaka"? Podaj przykład.

Ocena odpowiedzi uczniów.

#### Praca praktyczna na kartce A3. Temat: perspektywa centralna, z jednym punktem zbiegu

Etapy pracy:

- wyznaczenie linii horyzontu
- zaznaczenie punktu zbiegu środek linii horyzontu
- konstruowanie sześcianu: narysowanie kwadratu o boku ok. 8 cm w lewej lub prawej dolnej części kartki (jest to ważne – jeżeli uczniowie narysują swój kwadrat pośrodku, będą mieli problemy z uprzestrzennieniem kwadratu w celu uzyskania sześcianu), linii biegnących do punktu zbiegu, wrysowanie pozostałych ścian
- rysowanie daszka (ostrosłup o podstawie równej bokowi sześcianu): przekątne, wysokość, połączenie linii
- rysowanie szachownicy:
	- linia równoległa do linii horyzontu podzielona na osiem trzycentymetrowych odcinków
	- linie biegnące do punktu zbiegu
	- → wyznaczenie "tylnej krawędzi szachownicy" z uwzględnieniem o faktu, że odległości ulegają skrótom perspektywicznym
	- podział pól za pomocą przekątnej
	- → poprowadzenie linii równoległych do pierwszej, wyznaczających wszystkie pola szachownicy

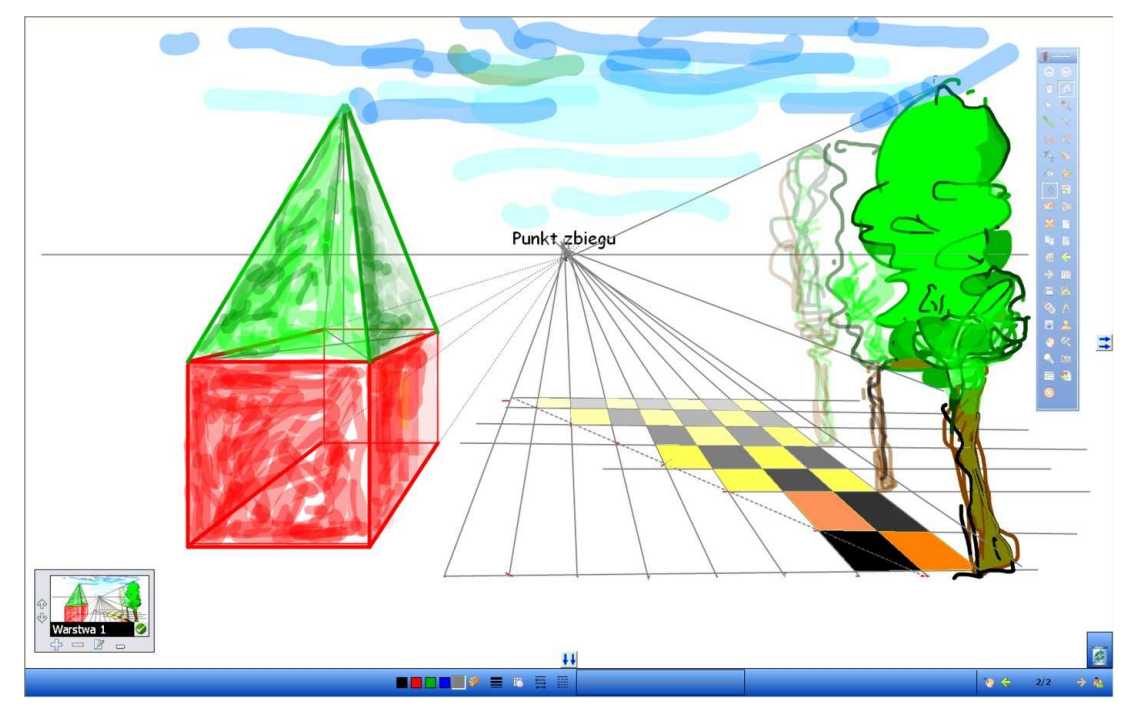

Ryc. 2. Zrzut ekranu z tablicy interaktywnej (program Interwrite Workspace) – przykładowa realizacja ćwiczenia z perspektywy (na pewnym etapie).

- rysowanie szpaleru drzew elementy perspektywy kulisowej
- $\triangleright$  rysowanie prostokata lub ostrosłupa w dowolnym miejscu na rysunku w perspektywie ukośnej  $(prawdopodobnie nie$  wszyscy uczniowie poradzą sobie z tym elementem, dlatego należy traktować je jako dodatkowe zadanie, które może wpłynąć na ocenę celującą. W zależności od tempa pracy w klasie proponuję w pierwszej kolejności podać następny punkt, który jest prosty w realizacji, a potem – dla chętnych – powyższy)
- zastosowanie światłocienia elementy perspektywy powietrznej i barwnej (utrata koloru i waloru wraz z oddalaniem się przedmiotów; technika mieszana: kredki z elementami frottage, wydzieranki

#### C. Zakończenie

Podsumowanie wszystkich rodzajów perspektywy, omówionych na obu godzinach lekcyjnych. Swobodna dyskusja na powyższy temat.

Oddanie prac do oceny.

Ocena z omówieniem – ekspozycja prac na tablicy za pomocą magnesów.

#### Praca domowa

Kończenie prac przez osoby chętne *(ponieważ uczniowie pracują w różnym tempie, należy pozwolić* tym, którzy nie zdążyli, lub chcą dopracować swoją pracę, na zabranie jej do domu i przyniesienie do oceny na następną lekcję. Nie dotyczy to uczniów, którzy źle lub w ogóle nie pracowali – należy przede wszystkim oceniać pracę ucznia na lekcji. Konsekwentne postępowanie w tej sprawie: wyższe noty dla tych, co oddają pracę bezpośrednio po zajęciach. Niezwracanie uwagi na pewne niedociągnięcia w ich dziełach spowoduje poprawę pracy całego zespołu klasowego w przyszłości, eliminację nieprawidłowych zachowań, a co za tym idzie, łatwiejszą pracę nauczyciela i lepsze efekty dydaktyczne).

Praca dla chętnych: przy użyciu aparatu cyfrowego lub telefonu wykonaj zdjęcia, uzyskując efekt perspektywy z lotu ptaka, żabiej, centralnej i ukośnej. Podpisane zdjęcia wyślij na adres e-mailowy podany przez nauczyciela.

Przykład realizacji ćwiczenia przez ucznia

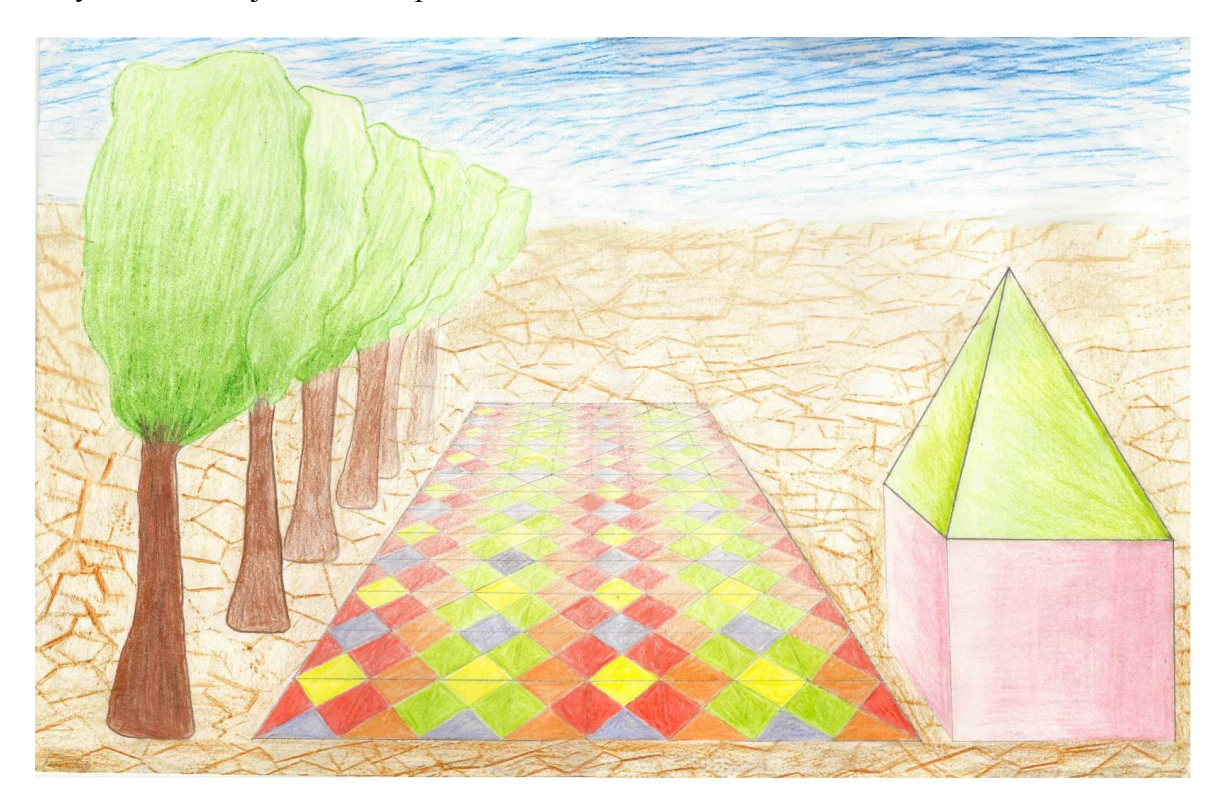